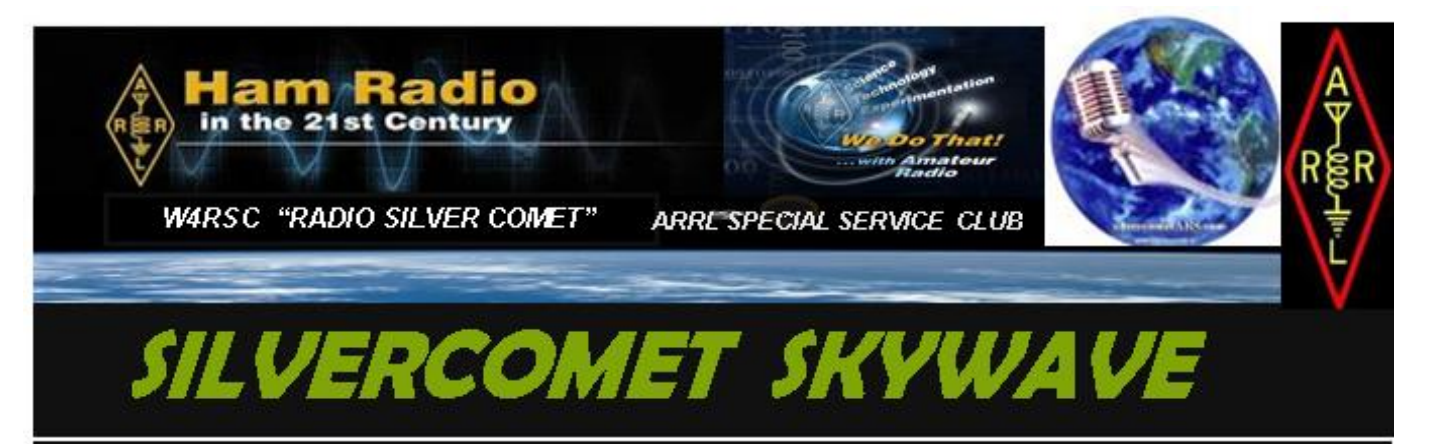

**February 2019 Vol 6 Number 2** Silver Comet ARS, INC <u>NEWS</u>

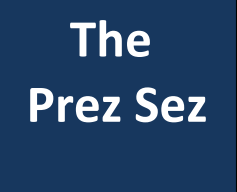

As February is approaching, I am still reminded about the "indoor" fascination with out hobby. And, one of the great things that one can do during our winter months is study various reference books

and add more knowledge to the "hobby". As I recall two of our members recently upgrading to General and to Extra. Both members are now "spouting off" about how great the new band areas are. So... to you Technicians, and to you Generals who might be thinking about upgrading, **Yes, it is worth it.** I will have several Amateur Extra books available at our next meeting. Please let me know if you are interested. Also, please keep in mind that the General test questions will change this coming July 1st. So any of you that have the present book, it will be updated for July 1st. But - no pressure. As always, if any of you have **ANY** questions about upgrading your License status, please feel free to contact me, or any other V.E. (Volunteer Examiner).

John Reynolds - W4TXA President - The Silver Comet Amateur Radio Society

### **In This Issue**

- The Usual Stuff
- Mark Your Calendar
- SCARS Food Drive
- New Members
- Ouch!
- January Program
- Member Upgrades +
- QRO, QRA? What is it?
- DSTAR & DMR Your Way
- DSTAR Without A Radio
- **•** Interesting Websites
- Misc. Contributions
- KN4IEP Antenna Install
- Electronics History
- Don't Hear Anything?
- Breakfast Info
- SCARS Website Updates
- CQ WW VHF Results
- Contest & Special Events
- Upcoming Events
- 2018 SCARS Calendar

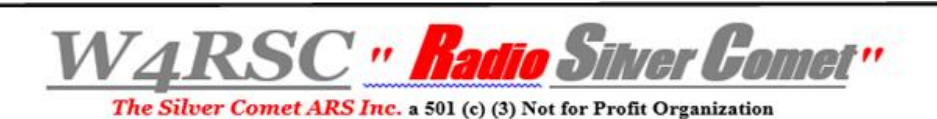

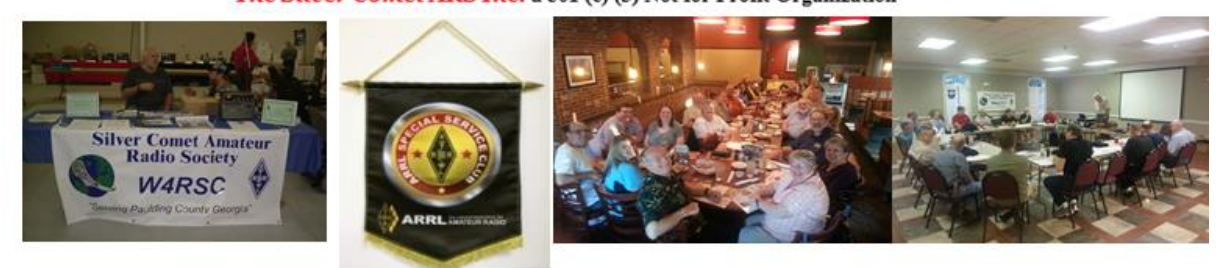

### *Editor's Notes:*

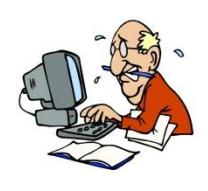

Copies of past SKYWAVE newsletters can be found at the club website <http://www.silvercometars.com/newsletter.php> . Your suggestions and submissions are greatly appreciated. Please email your pictures or articles for publication prior to the  $25<sup>th</sup>$  of each month. The earlier, the better. If you have not submitted a member biography, please do so.

*Chuck K4CGA, Editor*

## *Monday – "SCARS Night Out" Net!*

Please check in if you get a chance and participate in discussions on just about any subject you choose. Check-in begins at 7:30PM. Look forward to hearing from you. It's fun and informative.

*73's David Walk – K4BBH*

*Mark your Calendar!*

Feb. 5th – SCARS Club Meeting Feb. 8th-10th – HamCation Orlando Feb. 14th – Valentines Day Feb. 23rd - Dalton HamFest

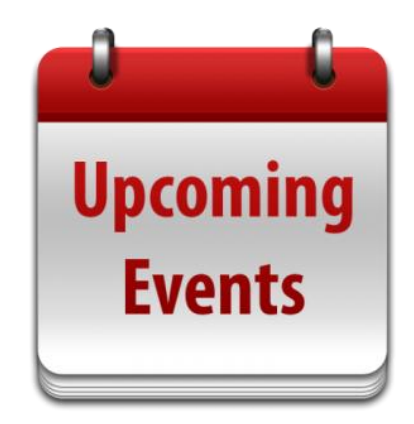

### *\$\$\$\$...Dues-R-Due…\$\$\$*

**The New Year is here! Now is the time to pay your 2019 dues if you have not already done so. You can pay our treasurer, Dave K4DMF, by check, cash or credit card at the meetings or at breakfast or by Pay-Pal online at** [www.silvercometars.com](http://www.silvercometars.com/)

# *SCARS Community Food Drive!*

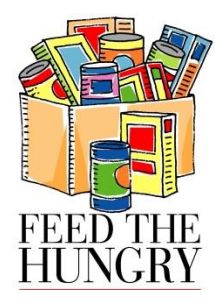

**How can SCARS help?** We still need your help. Let's keep up the good work and help fight hunger in our community. Please continue to bring an item or two to our monthly meetings. These items will be delivered in the next couple of days to one or more of the local community food

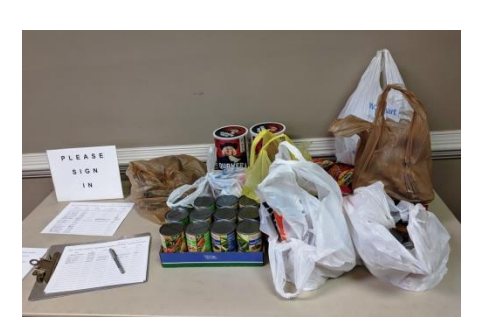

banks for distribution to those in need. Remember, this is voluntary.

# *Welcome Our New Members!*

Please welcome the following new members to the Silvercometars family. If you hear them on the air, please introduce yourself and welcome them to the club. Marty Grayson ………………. KN4KKO Michael Burgin ………………….KM4HB Barry Jones ………………….…. KN4QQD

## *Ouch!*

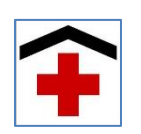

W4TXA – John: Our beloved and illustrious President is recovering from a "detached retina" in one eye. John will be "head down" for several weeks. John, we wish you a speedy recovery.

K4CGA – Chuck: Your award winning editor is scheduled for "carotid artery" surgery, on the 4th of February with a 3-4 weeks recovery followed by a second surgery with another 3-4 weeks recovery. The March newsletter may be delayed.

K4ZMW – Rick: Finally starting to recover from the coughing crud. We wish you a speedy recovery.

If I have missed anyone, we wish you a speedy recovery too!

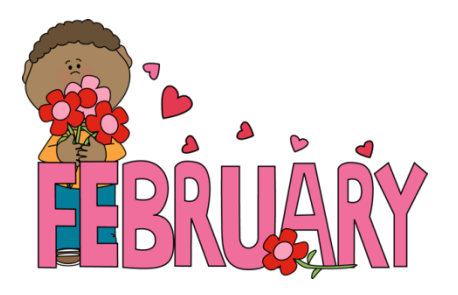

## *January Program – Portable/Go Box by W4DTO!*

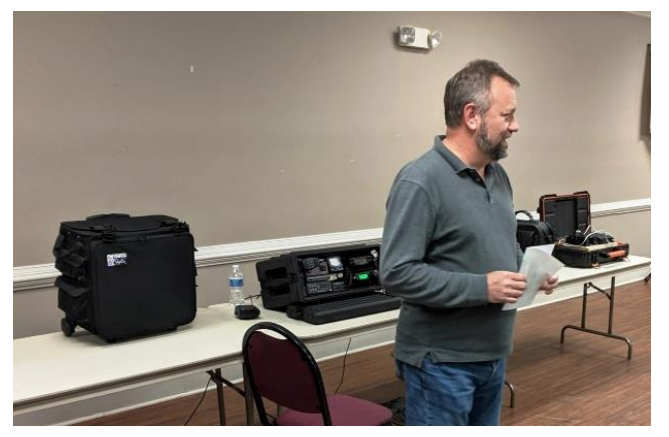

Dan-W4DTO gave an excellent presentation on GO Boxes and Portable Operation displaying his personal Go Kit and describing his approach to designing and building it. Rick-K4ZMW, Chuck-K4CGA and Ron-WB3ILX were invited by Dan to display their Go Kits and explain their approach to putting them together. Interest in this presentation was high and many questions were asked. You can view the video of this presentation on the SCARS YouTube channel at: [https://www.youtube.com/channel/UCaL](https://www.youtube.com/channel/UCaL7UG0gkRJxV7lnTj_P3IQ) [7UG0gkRJxV7lnTj\\_P3IQ](https://www.youtube.com/channel/UCaL7UG0gkRJxV7lnTj_P3IQ)

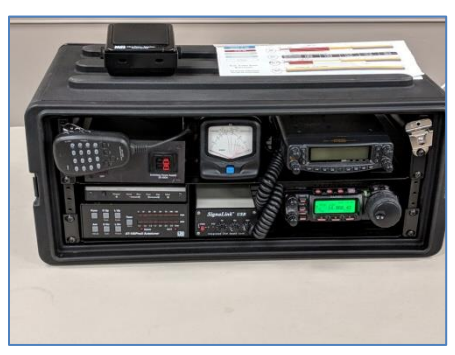

W4DTO's Go Box

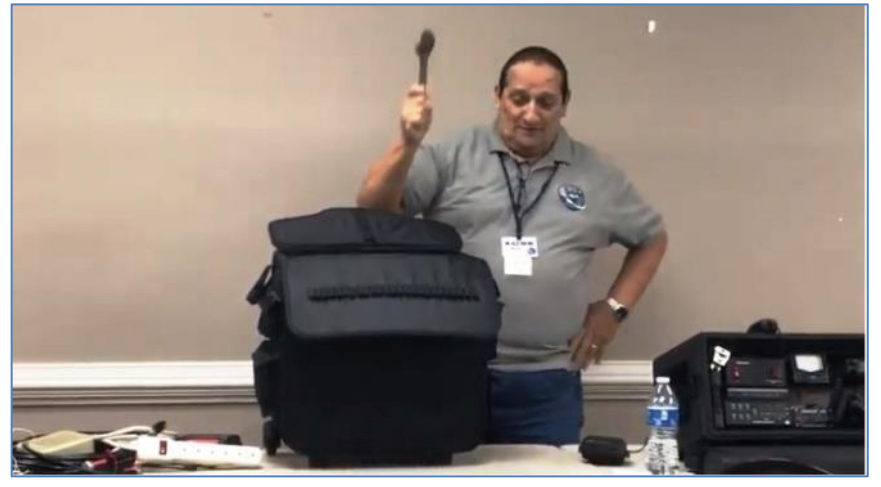

K4ZMW's Go Kit and antenna launcher

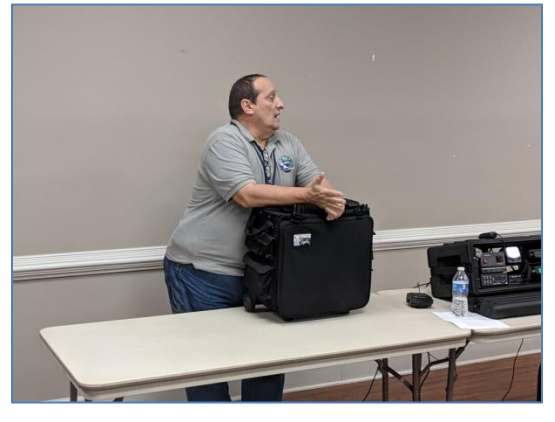

K4ZMW's Go Kit

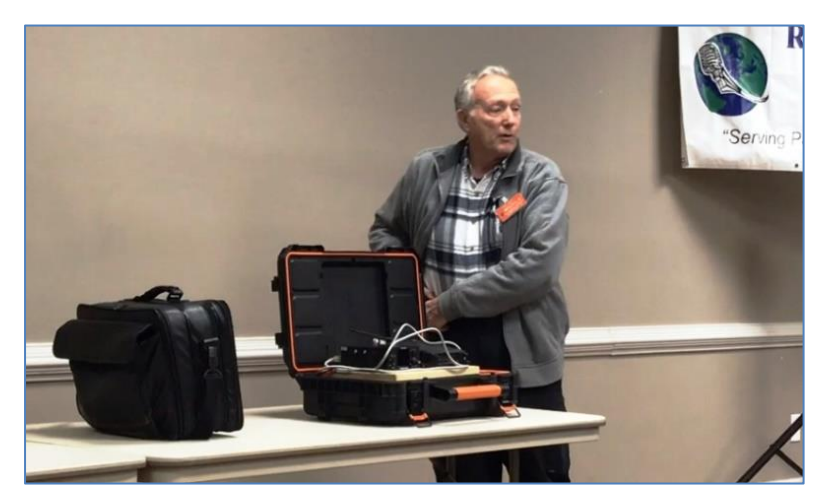

K4CGA's Go Box WB3ILX's Go Box

### *Member Upgrades & More!*

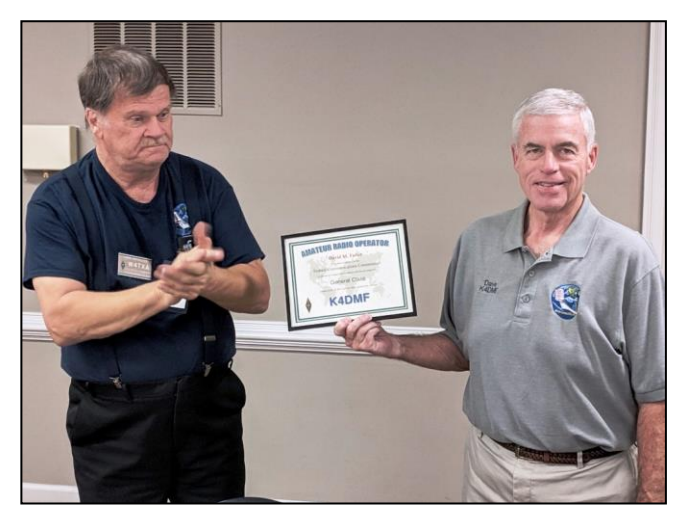

Dave-K4DMF General Class

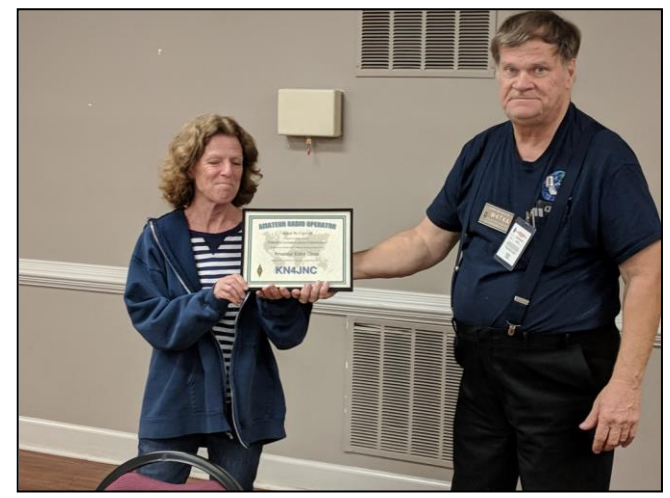

Janice-KN4JNC Extra Class

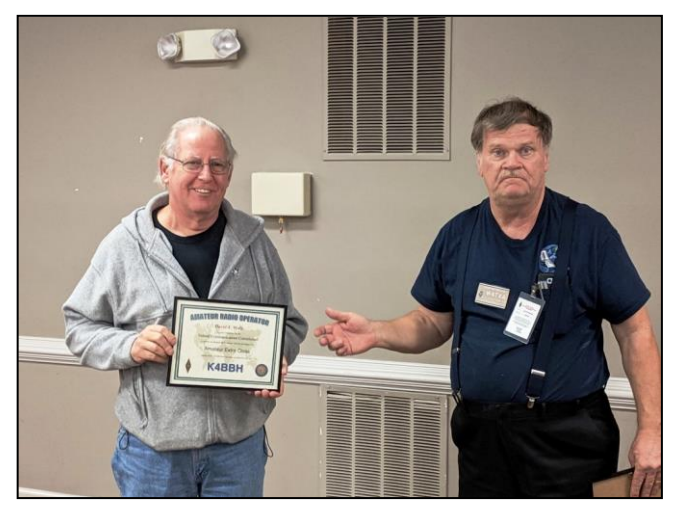

Dave-K4BBH Extra Class

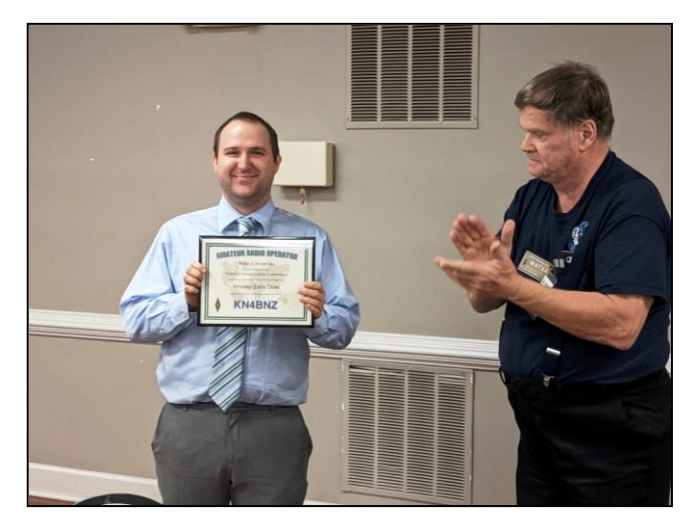

Brian-KN4BNZ Extra Class

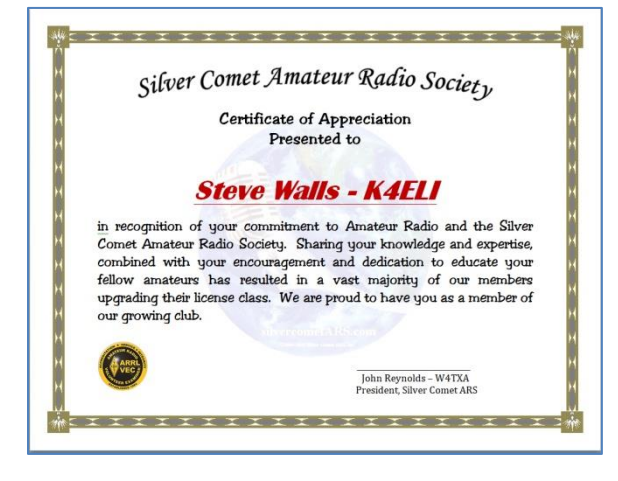

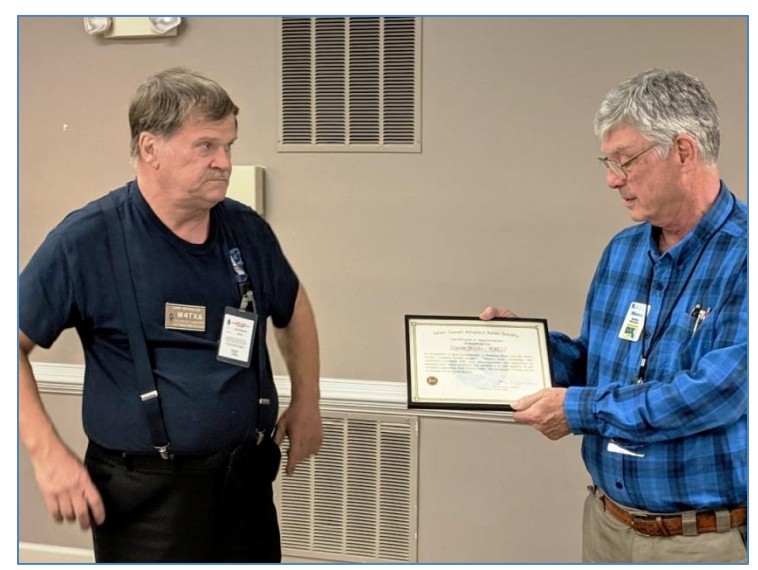

Steve-K4ELI accepting Certificate of Appreciation from SCARS President John-W4TXA

# *QSO, QRA, QSY, QTH! What is that?*

The **Q code** is a standardized collection of three-letter codes all of which start with the letter "Q". It is an [operating signal](https://en.wikipedia.org/wiki/Operating_signals) initially developed for commercial [radiotelegraph](https://en.wikipedia.org/wiki/Radiotelegraphy) communication and later adopted by other radio services, especially [amateur radio.](https://en.wikipedia.org/wiki/Amateur_radio) To distinguish the use of "Q" codes transmitted as questions from those transmitted as statements, operators used the Morse question "INT" (dit dit dah dit dah) as a prefix to the "Q" code.

Although Q codes were created when radio used [Morse](https://en.wikipedia.org/wiki/Morse_code) code exclusively, they continued to be employed after the introduction of voice transmissions. To avoid confusion, transmitter call [signs](https://en.wikipedia.org/wiki/Call_sign) are restricted; no country is ever issued an [ITU prefix](https://en.wikipedia.org/wiki/ITU_prefix) starting with "Q".

Codes in the range QAA–QNZ are reserved for aeronautical use; QOA–QQZ for maritime use and QRA–QUZ for all services.

### Early developments

The original Q codes were created, *circa* 1909, by the **[British](https://en.wikipedia.org/wiki/United_Kingdom) [government](https://en.wikipedia.org/wiki/Government)** as a "list of abbreviations... prepared for the use of British ships and coast stations licensed by the [Postmaster General"](https://en.wikipedia.org/wiki/Postmaster_General_of_the_United_Kingdom). The Q codes facilitated communication between maritime radio operators speaking different [languages,](https://en.wikipedia.org/wiki/Language) so they were soon adopted internationally. A total of forty-five Q codes appeared in the "List of Abbreviations to be used in Radio Communications", which was included in the Service Regulations affixed to the [Third International](https://en.wikipedia.org/wiki/International_Radiotelegraph_Convention_(1912))  [Radiotelegraph Convention in London](https://en.wikipedia.org/wiki/International_Radiotelegraph_Convention_(1912)) (The Convention was signed on July 5, 1912, and became effective July 1, 1913.)

#### Later usage

Over the years the original Q codes were modified to reflect changes in radio practice. For example, QSW/QSX originally stood for, "Shall I increase/decrease my spark frequency?", but in the 1920s, [spark-gap](https://en.wikipedia.org/wiki/Spark-gap_transmitter)  [transmitters](https://en.wikipedia.org/wiki/Spark-gap_transmitter) were banned in the United States, rendering that meaning obsolete. By the 1970s, the *Post Office Handbook for Radio Operators* listed over a hundred Q codes, covering a wide range of subjects including radio procedures, meteorology, radio direction finding, and search and rescue.

Some Q codes are also used in [aviation,](https://en.wikipedia.org/wiki/Aviation) in particular **[QNE,](https://en.wikipedia.org/wiki/QNE) [QNH](https://en.wikipedia.org/wiki/QNH)** and **QFE**, referring to certain altimeter [settings.](https://en.wikipedia.org/wiki/Altimeter_setting) These codes are used in radiotelephone conversations with [air traffic control](https://en.wikipedia.org/wiki/Air_traffic_control) as unambiguous shorthand, where safety and efficiency are of vital importance. A subset of Q codes is used by the [Miami-](https://en.wikipedia.org/wiki/Miami-Dade_County,_Florida)[Dade County, Florida](https://en.wikipedia.org/wiki/Miami-Dade_County,_Florida) local government for law enforcement and fire rescue communications, one of the few instances where Q codes are used in ground voice communication.

The QAA–QNZ code range includes phrases applicable primarily to the aeronautical service, as defined by the [International Civil Aviation Organization.](https://en.wikipedia.org/wiki/International_Civil_Aviation_Organization) The QOA-QQZ code range is reserved for the maritime service. The QRA–QUZ code range includes phrases applicable to all services and is allocated to the International [Telecommunications Union.](https://en.wikipedia.org/wiki/International_Telecommunications_Union) QVA–QZZ are not allocated. Many codes have no immediate applicability outside one individual service, such as maritime operation (many QO or QU series codes) or [radioteletype](https://en.wikipedia.org/wiki/Radioteletype) operation (the QJ series).

Many military and other organizations that use Morse code have adopted additional codes, including the Z [code](https://en.wikipedia.org/wiki/Z_code) used by most European and [NATO](https://en.wikipedia.org/wiki/NATO) countries. The Z code adds commands and questions adapted for military radio transmissions, for example, "ZBW 2", which means "change to backup frequency number 2", and "ZNB abc", which means "my checksum is abc, what is yours?"

Used in their formal "question/answer" sense, the meaning of a Q code varies depending on whether the individual Q code is sent as a question or an answer. For example, the message "QRP?" means "Shall I decrease transmitter power?", and a reply of "QRP" means "Yes, decrease your transmitter power", whereas an unprompted statement "QRP" means "Please decrease your transmitter power". This structured use of Q codes is fairly rare and now mainly limited to amateur radio and military [Morse code](https://en.wikipedia.org/wiki/Morse_code) (CW) traffic networks.

#### Breakdown by service

- QAA to QNZ Assigned by the International Civil Aviation Organization (ICAO).
- QNA to QNZ The [American Radio Relay League](https://en.wikipedia.org/wiki/American_Radio_Relay_League) (ARRL) has also developed its own codes for message handling located in this range. Even though they overlap with other signals, the ARRL determined that their exclusive use in NTS nets limits confusion.
- QOA to QQZ For the Maritime Mobile Service.
- QRA to QUZ Assigned by the International Telecommunications Union Radiocommunication Sector  $(ITU-R).$  $(ITU-R).$

#### Amateur Radio

Amateur radio actually has adapted two different sets of Q codes for use in amateur communications. The first set come from the ITU civil series QRA through QUZ. Most of the meanings are identical to the ITU definitions, however, they must be looked at in the context of amateur communications. For example, QSJ? asks what the charges are for sending the telegraph. Since amateur communications are without charge, this Q code would not make sense.

The second set is the set of [QN Signals,](https://en.wikipedia.org/wiki/QN_Signals) used only in ARRL NTS nets. These operating signals generally have no equivalent in the ACP 131 publication or ITU publications, and are specifically defined only for use in ARRL NTS nets. They are not used in casual amateur radio communications. Selected Q codes were soon adopted by [amateur radio operators.](https://en.wikipedia.org/wiki/Amateur_radio_operator) In December 1915, the [American](https://en.wikipedia.org/wiki/American_Radio_Relay_League)  [Radio Relay League](https://en.wikipedia.org/wiki/American_Radio_Relay_League) began publication of a magazine titled *[QST](https://en.wikipedia.org/wiki/QST)*, named after the Q code for "General call to all stations". In amateur radio, the Q codes were originally used in Morse code transmissions to shorten lengthy phrases and were followed by a Morse code question mark (**··— —··**) if the phrase was a question.

Q codes are commonly used in voice communications as shorthand nouns, verbs, and adjectives making up phrases. For example, an amateur radio operator will complain about QRM (man-made interference), or tell another operator that there is "QSB on the signal" (fading); "to QSY" is to change your operating frequency, or to break in on a conversation QSK is often used even on VHF and UHF frequencies. (See also [Informal usage,](https://en.wikipedia.org/wiki/Q_code#Informal_usage) below.)

### **Q codes as adapted for use in amateur radio**

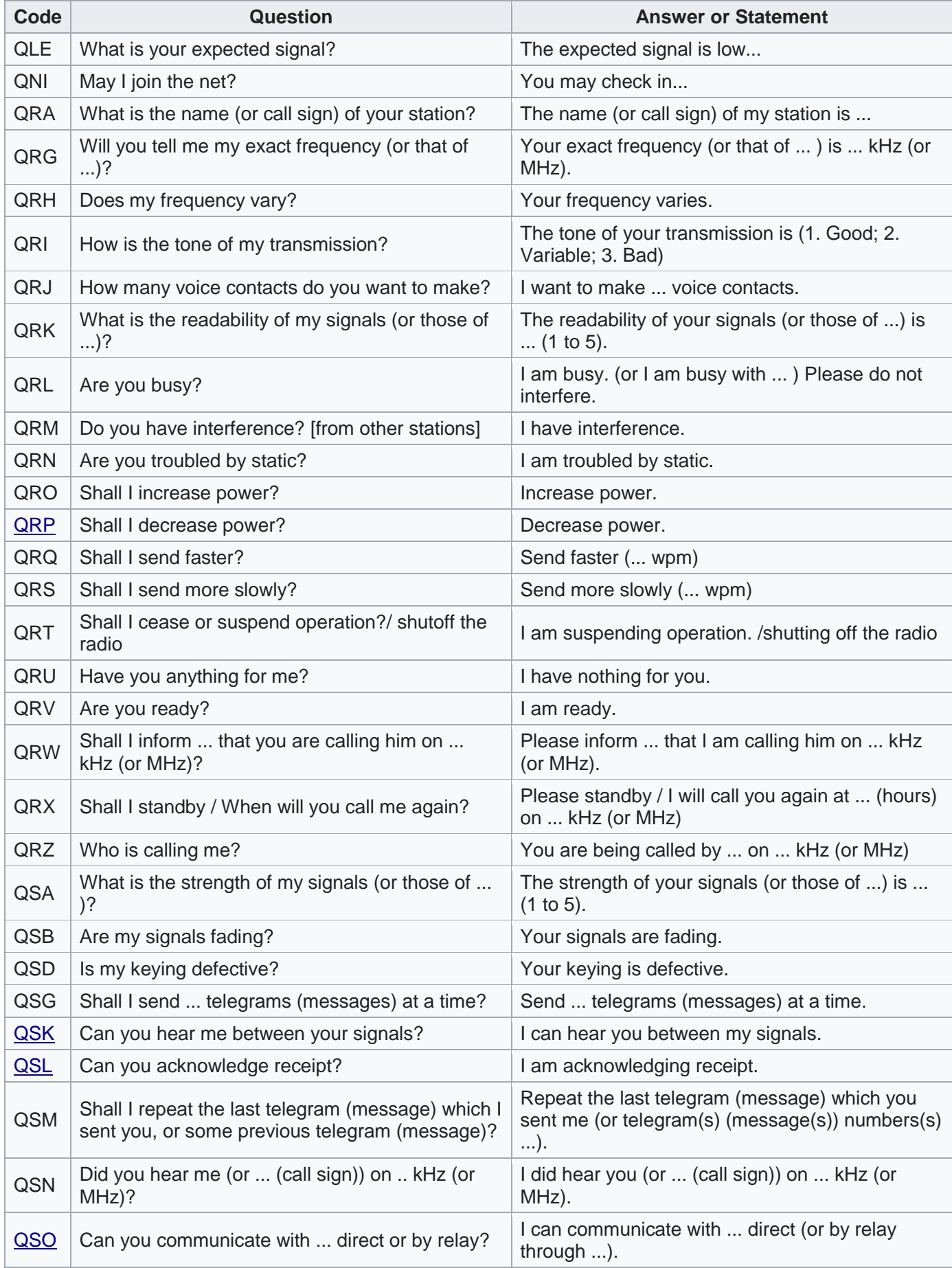

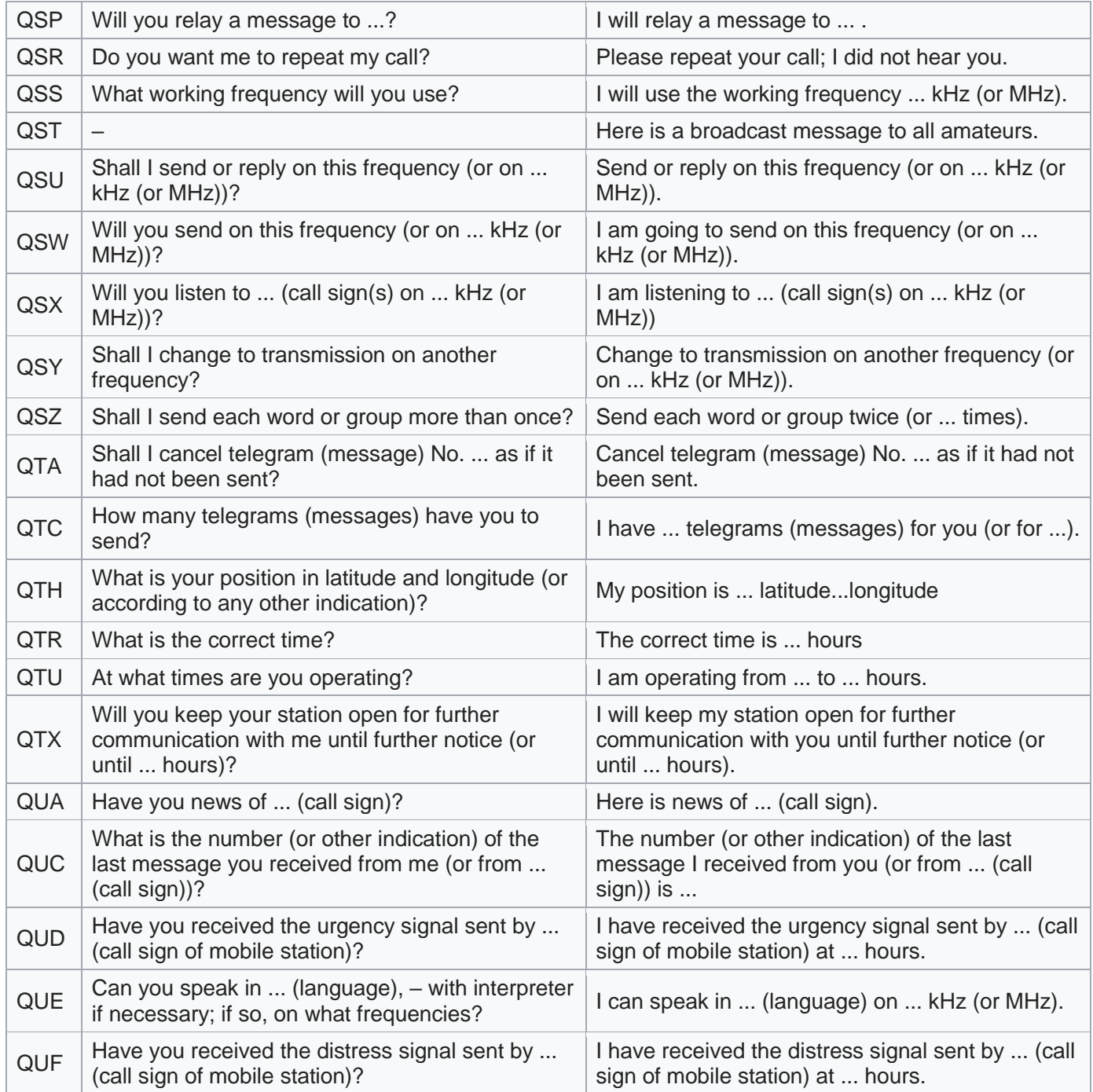

*Courtesy of Wikipedia*

### *QuadNet Array - DSTAR and DMR Done Your Way!*

What is QuadNet? QuadNet is an open ircDDB routing network that does not require registration. All that is needed is a valid amateur radio license and the call sign is being legally used. It is an easy and smart way to bring ham radio digital modes together.

For more information go to: [www.openquad.net](http://www.openquad.net/) *Courtesy of WB4QOJ*

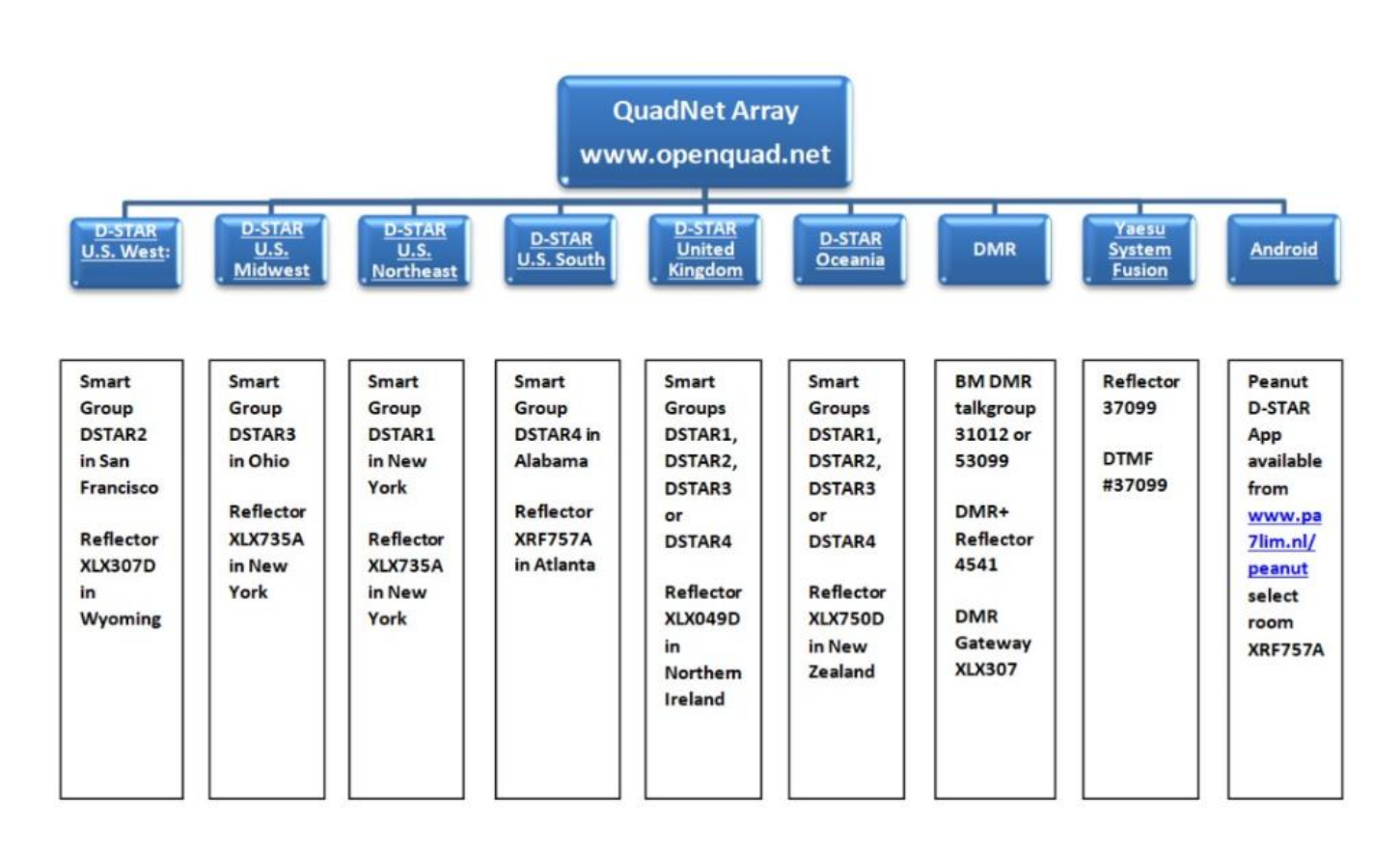

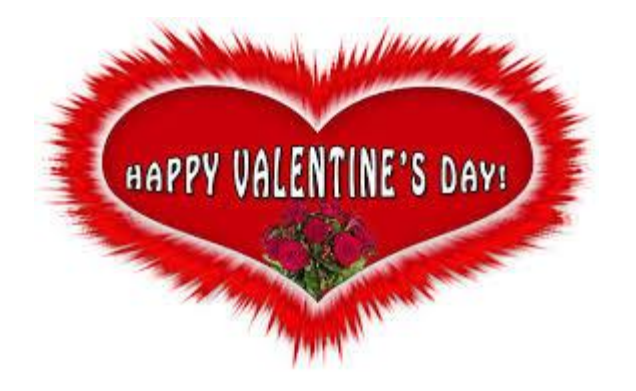

# *Peanut - DSTAR without a radio!*

**"Peanut"**, by PA7LIM, is a new application that allows amateurs to talk on the DSTAR system from any Android device. *You must be registered with the DSTAR system to be heard on the DSTAR Reflectors.*

The current release of the Peanut app is an evaluation release intended to identify issues and improvements. It is fully functional; however, you must enter an activation code that will be emailed to you after you submit a request on the website <u>http://www.pa7lim.nl/peanut/</u>

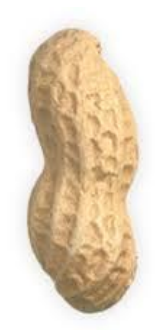

The Peanut app contains an embedded list of destination rooms and reflectors. Once activated, operation is very similar to that of Echolink.

Transcoding to DMR, DSTAR, & System Fusion is made possible through the use of AMBE3000 chips located in several sites around the world.

The Peanut app can be downloaded from the Play Store. Additional information about the Peanut app and requests for activation code:<http://www.pa7lim.nl/peanut/>

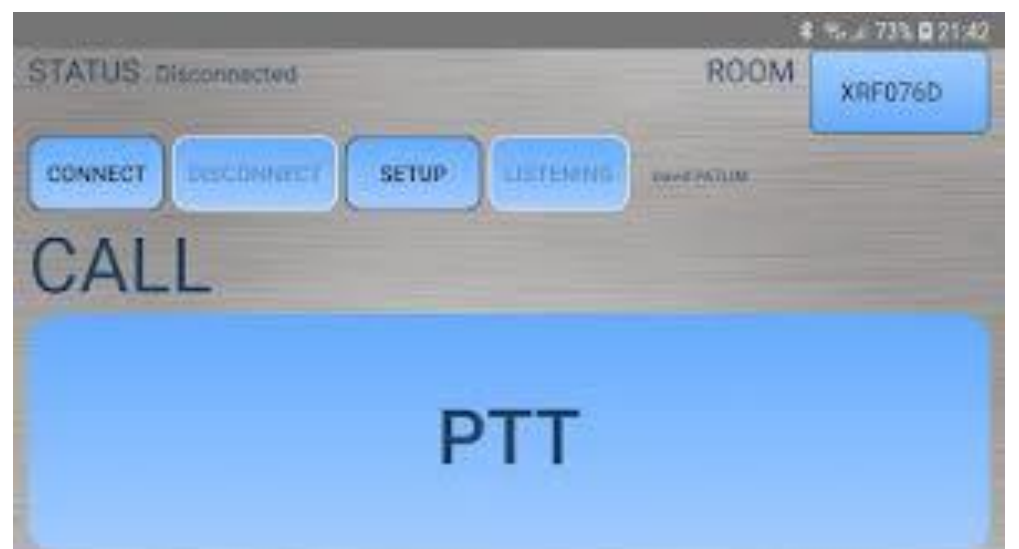

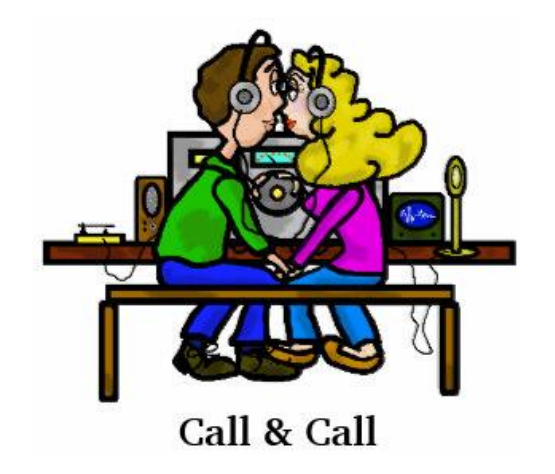

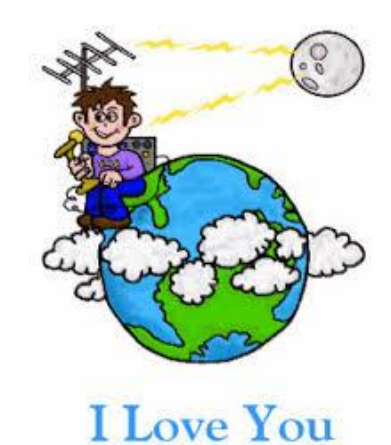

### *Interesting Websites*

### **2019 Guide To Meteor Showers, Lunar Eclipse, Supermoons In GA**

*[https://patch.com/georgia/dallas-hiram/s/gl4tj/2019-guide-to-meteor-showers-lunar-eclipse](https://patch.com/georgia/dallas-hiram/s/gl4tj/2019-guide-to-meteor-showers-lunar-eclipse-supermoons-in-ga?utm_term=article-slot-1&utm_source=newsletter-daily&utm_medium=email&utm_campaign=newsletter)[supermoons-in-ga?utm\\_term=article-slot-1&utm\\_source=newsletter](https://patch.com/georgia/dallas-hiram/s/gl4tj/2019-guide-to-meteor-showers-lunar-eclipse-supermoons-in-ga?utm_term=article-slot-1&utm_source=newsletter-daily&utm_medium=email&utm_campaign=newsletter)[daily&utm\\_medium=email&utm\\_campaign=newsletter](https://patch.com/georgia/dallas-hiram/s/gl4tj/2019-guide-to-meteor-showers-lunar-eclipse-supermoons-in-ga?utm_term=article-slot-1&utm_source=newsletter-daily&utm_medium=email&utm_campaign=newsletter)*

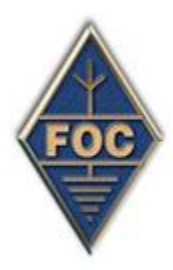

### **First Class CW Operators' Club** *<https://www.g4foc.org/Improving-Your-CW>*

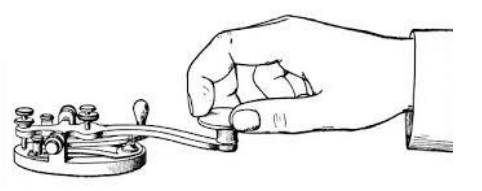

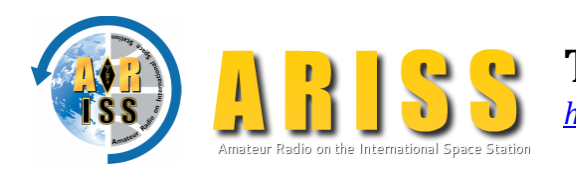

**Try talking with the Spacestation** *<http://www.ariss.org/contact-the-iss.html>*

# *Interesting Contributions*

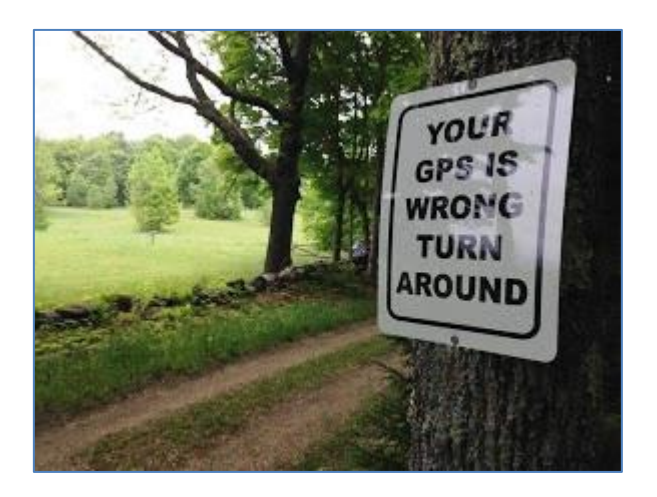

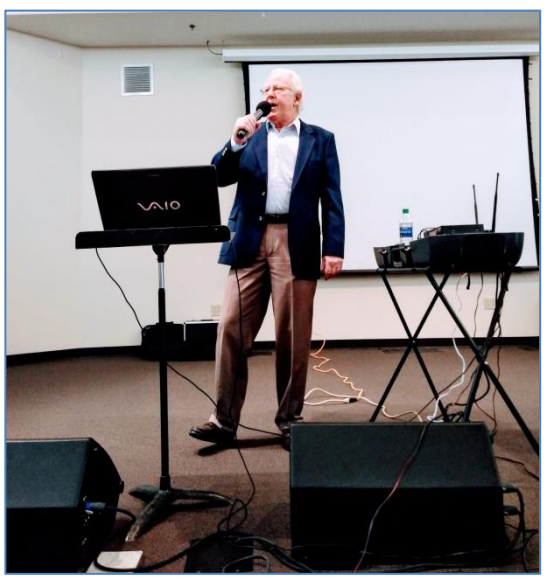

Our own K4BBH Dave performing "Golden Age" music for retirees and seniors at his Rockmart Church. SCARS members were invited and enjoyed the music and lunch.

## *KN4IEP Antenna Installation*

On January 5th, in the freezing cold, a couple of die-hard SCARS members gathered at KN4IEP - Keith's house to assist him with stringing a 170ft End Fed Long Wire (EFLW) antenna. The antenna party consisted of Keith himself, project manager Steve – K4ELI, sharpshooter Troy – K4JDA, and newsletter reporter Chuck –K4CGA.

Keith now has an EFLW antenna 70 feet in the air and WOW! What a signal. Look for KN4IEP's kick-butt signal on the air.

*Is it a Bird? Is it a Plane? Nope! It's an End Fed Long Wire!*

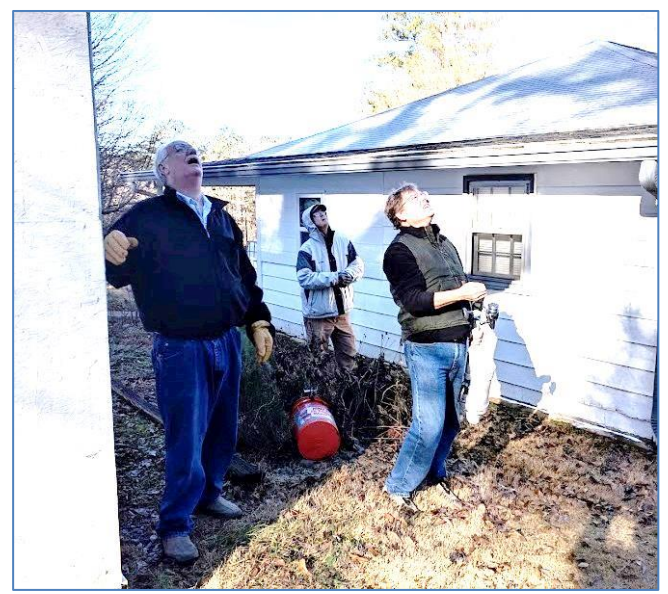

Keith, Steve & Troy try to ID an appropriate tree.

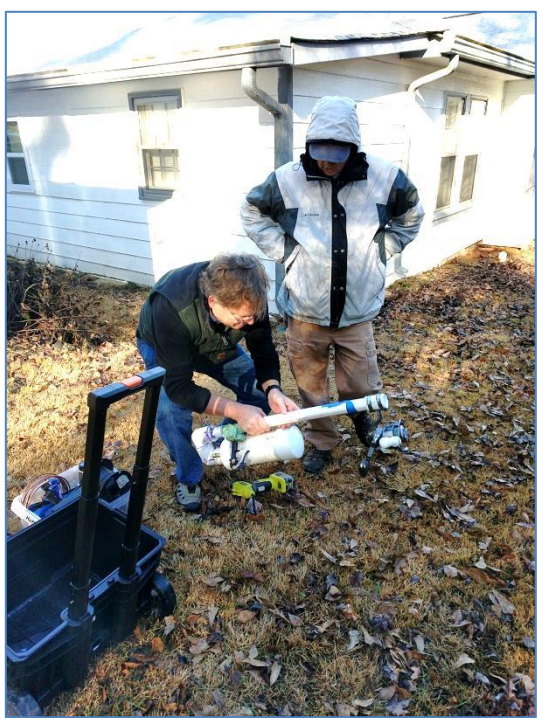

Troy gets locked and loaded while Steve acts as a safety.

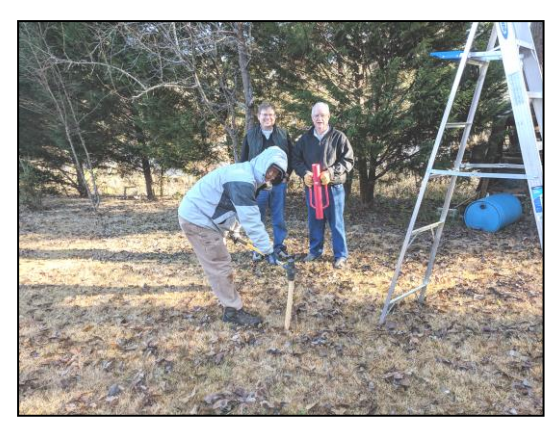

Steve inspects the stake for the mounting of the balun.

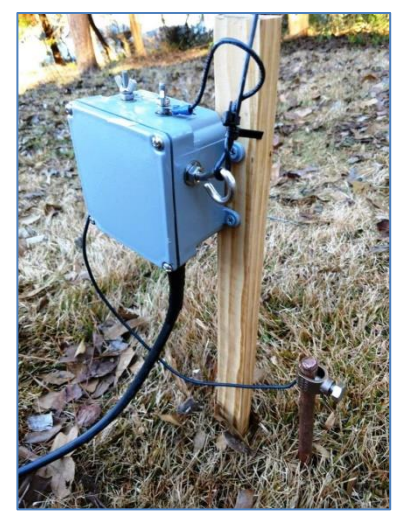

Final installation of the balun made by Keith himself.

### *A Brief History of Things You Don't Know!*

1. Amplitude Modulation (AM): 1900 2. Semi-automatic CW Keys (Bugs): 1902 3. Vacuum Tubes: 1906 4. Single Sideband (SSB): 1915 5. Radio Teletype (RTTY): 1922 6. Repeaters: 1935 7. Electronic CW Keyers: 1945 8. Transistors: 1948 9. Electronic digital programmable computers: 1948 10. Antenna Rotators: 1950 11. Integrated Circuits: 1958 12. Digital Signal Processing: 1960 13. Microprocessors: 1971 14. the Internet: 1972 15. CW Decoding Software: 1975 16. Automatic Link Establishment (ALE): 1978 17. Packet Radio: 1980 18. DX Clusters: 1989 19. Pactor: 1991 20. PSK: 1998 21: FT8: 2017

*Courtesy of WB4QOJ*

### *Tidbits of Information*

**Congratulations to Steve Walls K4ELI and Ron Cline KM4CUB for their hard work attending the CW Academy. We look forward to working both of you on the air soon as CW operators.**

## *Don't Hear Anything? Here Is Why!*

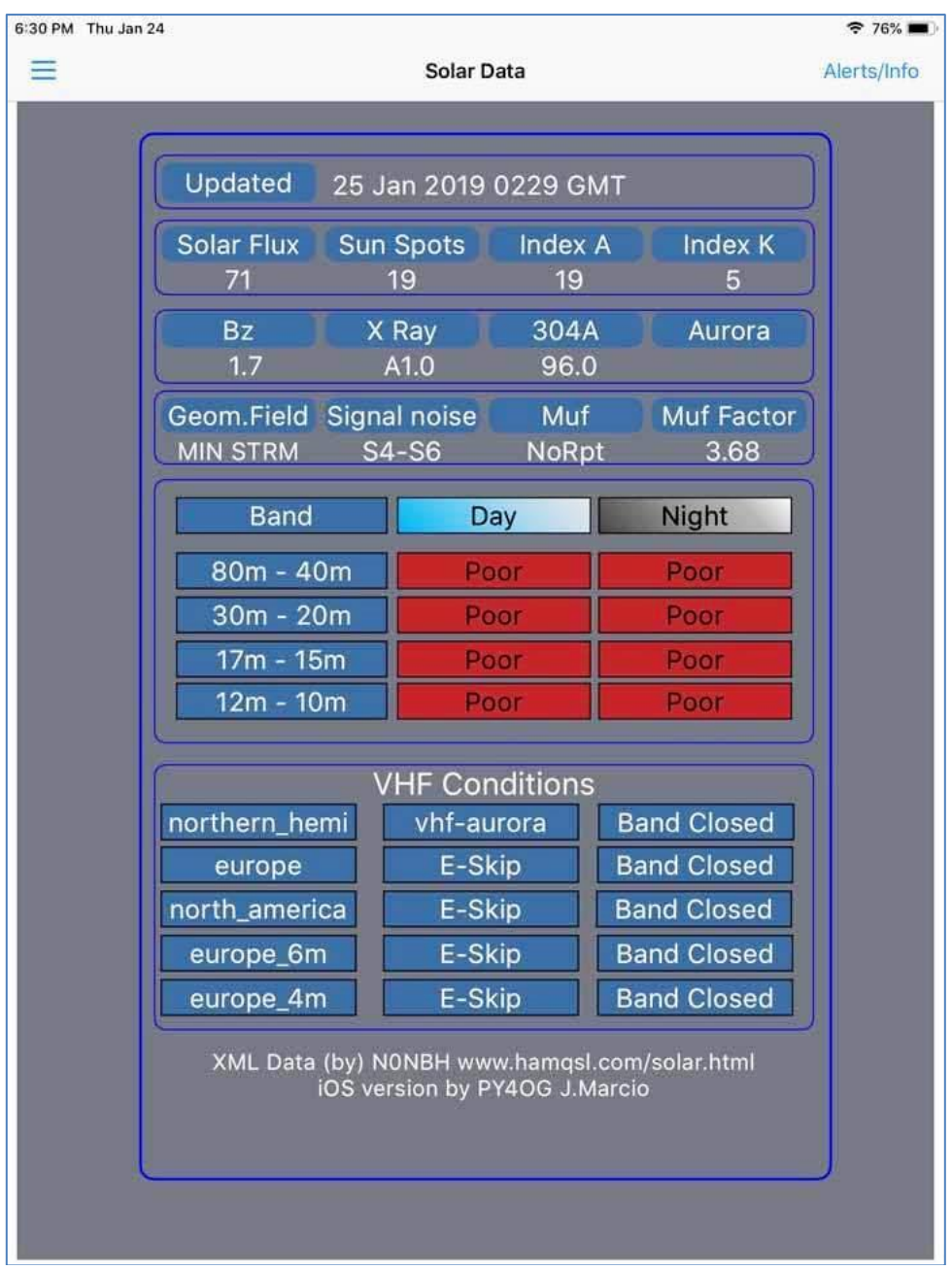

Looking for more predicitions and information? Here are just a few of many references.

<http://www.hamqsl.com/solar.html> <http://www.solarham.net/index.htm> <http://prop.hfradio.org/>

*Breakfast @.......*

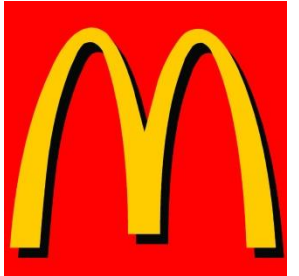

**Come join us for casual conversation, informal Q&A, problem solving and occasional humiliation at the McDonalds in Hiram (in front of WalMart).**

**It has a variety of food, is reasonably quick, has decent prices, and is convenient to the majority of the club members.**

**Visitors, spouses and friends are welcomed.**

**Come Join Us!**

**Thursday Mornings We Gather Around 8:30 +/- Until ??????**

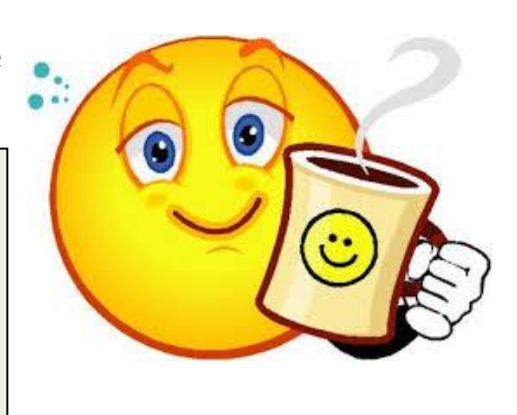

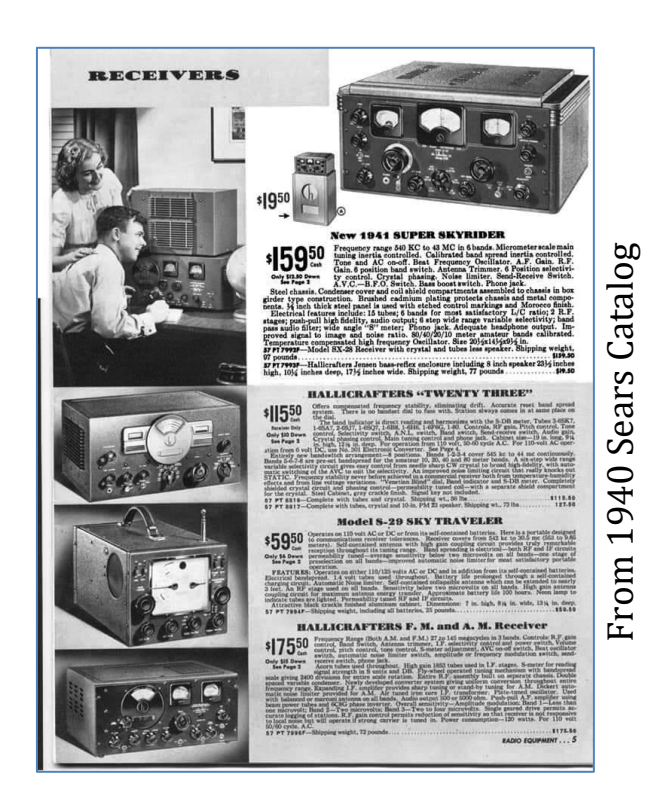

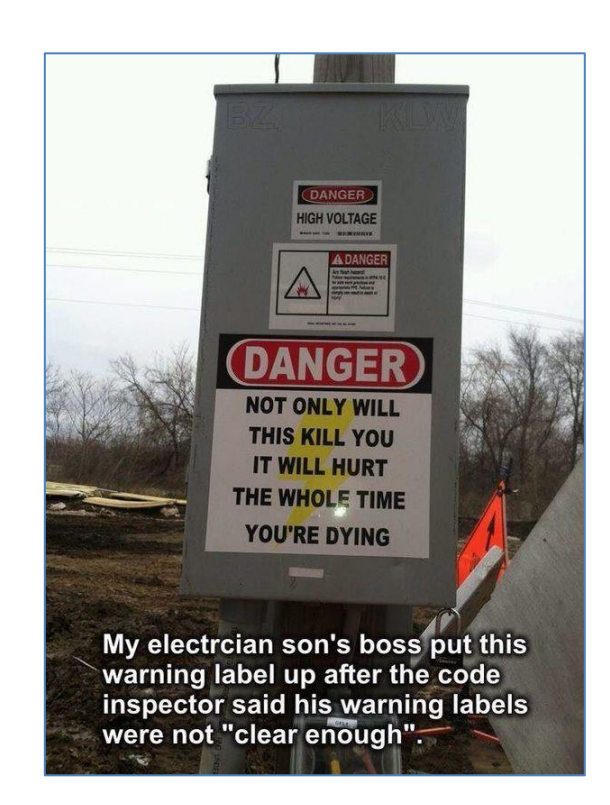

## *Recent SCARS Website Updates:*

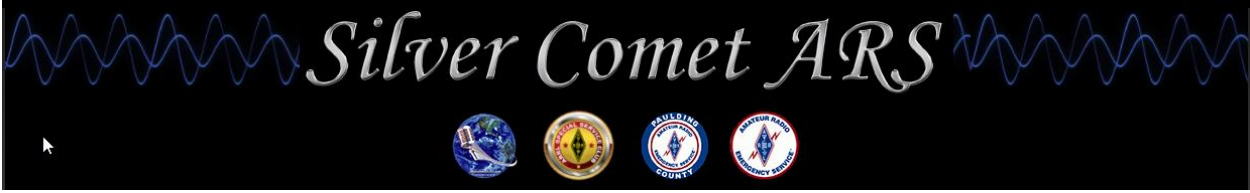

*<http://www.silvercometars.com/index.php>*

- **[Digital Modes](http://www.silvercometars.com/digital.php#Dstar)** Page Updated with link to:
	- o **QuadNet2 USA IRC Network** (Open source D-Star Routing and more)
- **[CONTACT](http://www.silvercometars.com/contact.php#SCARS_NET)** Page updated with 2019 Officers & New Board Members.
- **[Pay Membership Dues](http://www.silvercometars.com/index.php)** link added to the **Categories list** on the home page.

Send SCARS website corrections, comments, or suggestions to K4LDC (Larry) at [K4LDC@arrl.net](mailto:K4LDC@arrl.net)

# *SCARS Winter Field Day Results*

Silver Comet A R S Contest Report WFD Contest Total Score = 832 Current status: 01/28 15:44 UTC

Total uploader currently off line. Please see individual upload pages.

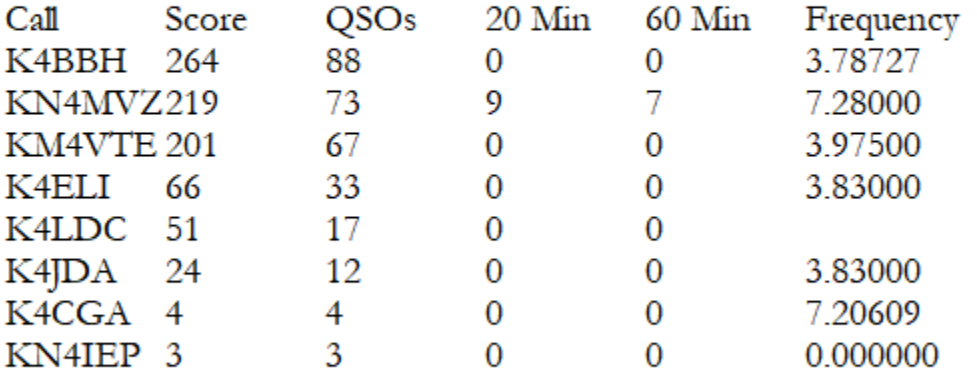

N3FJP Software: www.n3fjp.com

### *2019 CQ Magazine WW VHF Contest*

January 2019 CQ magazine WW VHF contest results are in.

Larry K4LDC placed #1 in Georgia for this contest with a square loop 20ft high. How amazing is that! Congratulations Larry. We need more folks to submit their logs after contests.

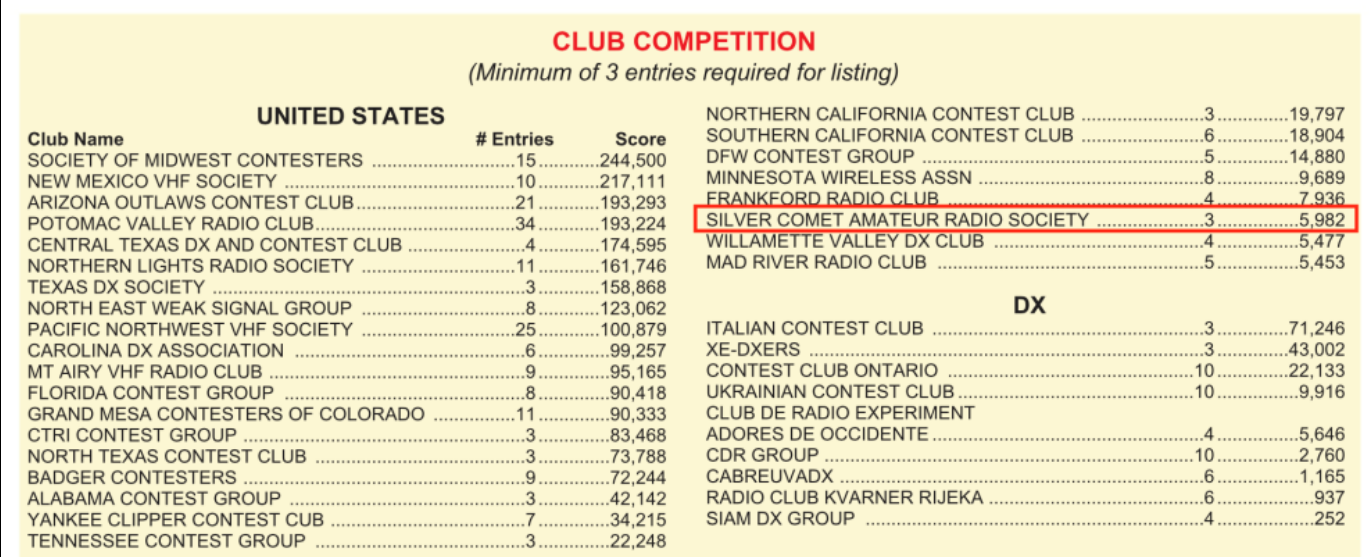

#### 28 • CQ • January 2019

Visit Our Web Site

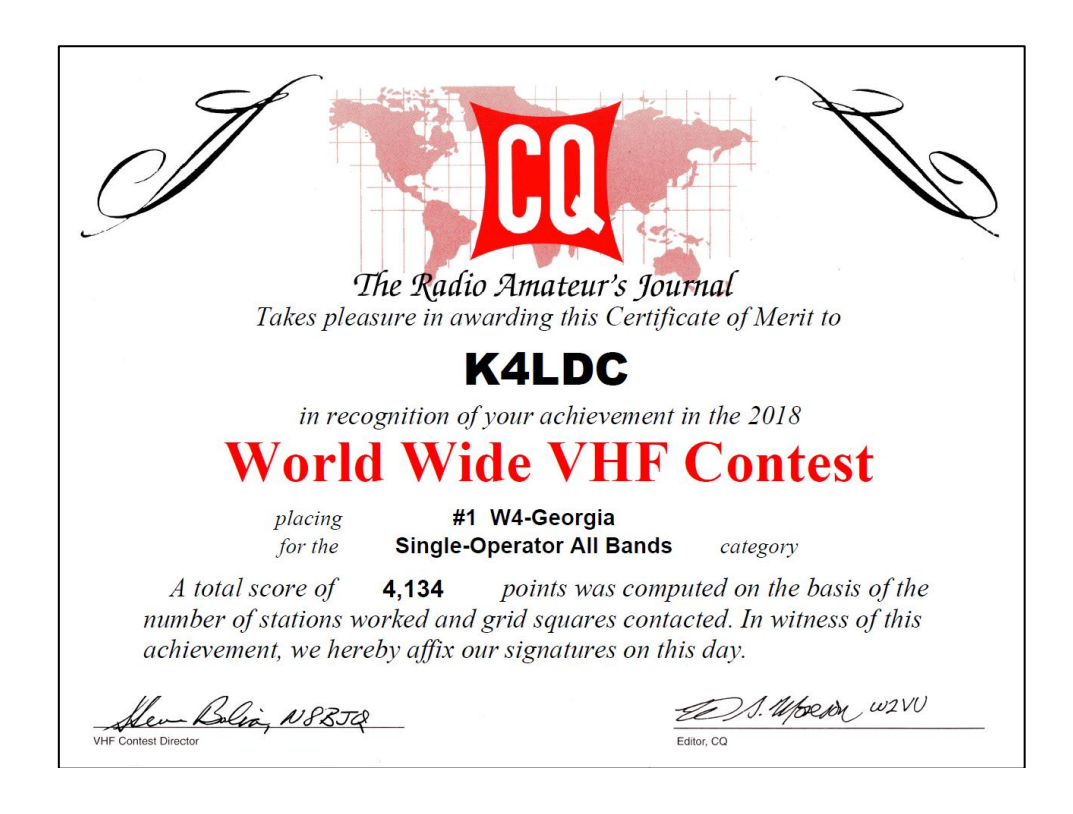

### *Contest & Special Events*

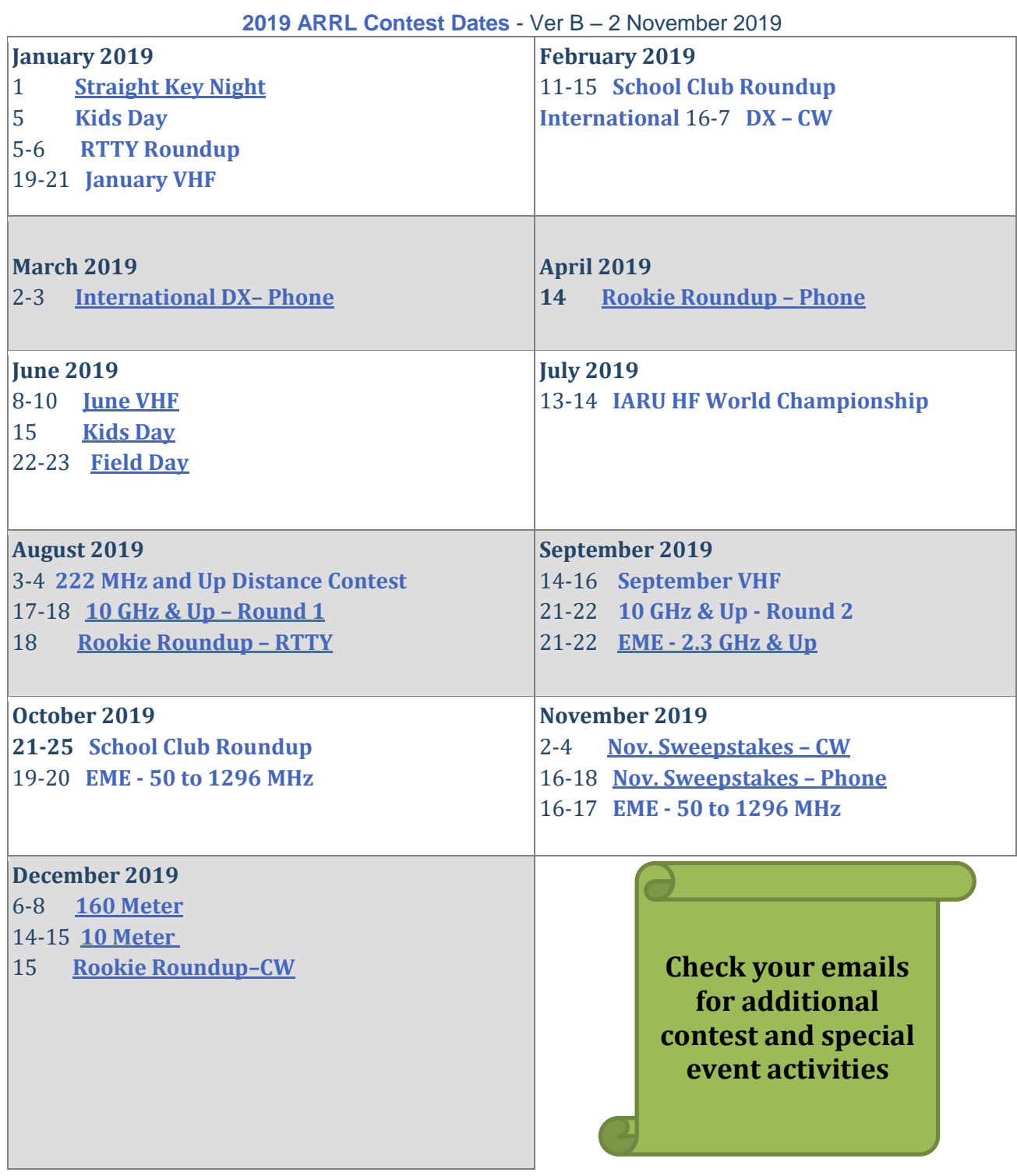

### *Additional Contest Calendars*

*[http://www.contestcalendar.com//index.html](http://www.contestcalendar.com/index.html)*

*[http://www.cq-amateur-radio.com/cq\\_contests/cq\\_annual\\_contest\\_calendar/cq\\_annual\\_contest\\_calendar.html](http://www.cq-amateur-radio.com/cq_contests/cq_annual_contest_calendar/cq_annual_contest_calendar.html) <http://ncjwecom/>*

# *Upcoming Special Events*

Please look for K4ELI's email notices regarding contest and special events on the SCARS Group.io reflector or visit the ARRL website at:

[http://www.arrl.org/special\\_events/search/page:2/Date.start:2016-09-14/Date.end:2016-](http://www.arrl.org/special_events/search/page:2/Date.start:2016-09-14/Date.end:2016-12-31/model:Event) [12-31/model:Event](http://www.arrl.org/special_events/search/page:2/Date.start:2016-09-14/Date.end:2016-12-31/model:Event)

## *SCARS V.E. ACTIVITIES*

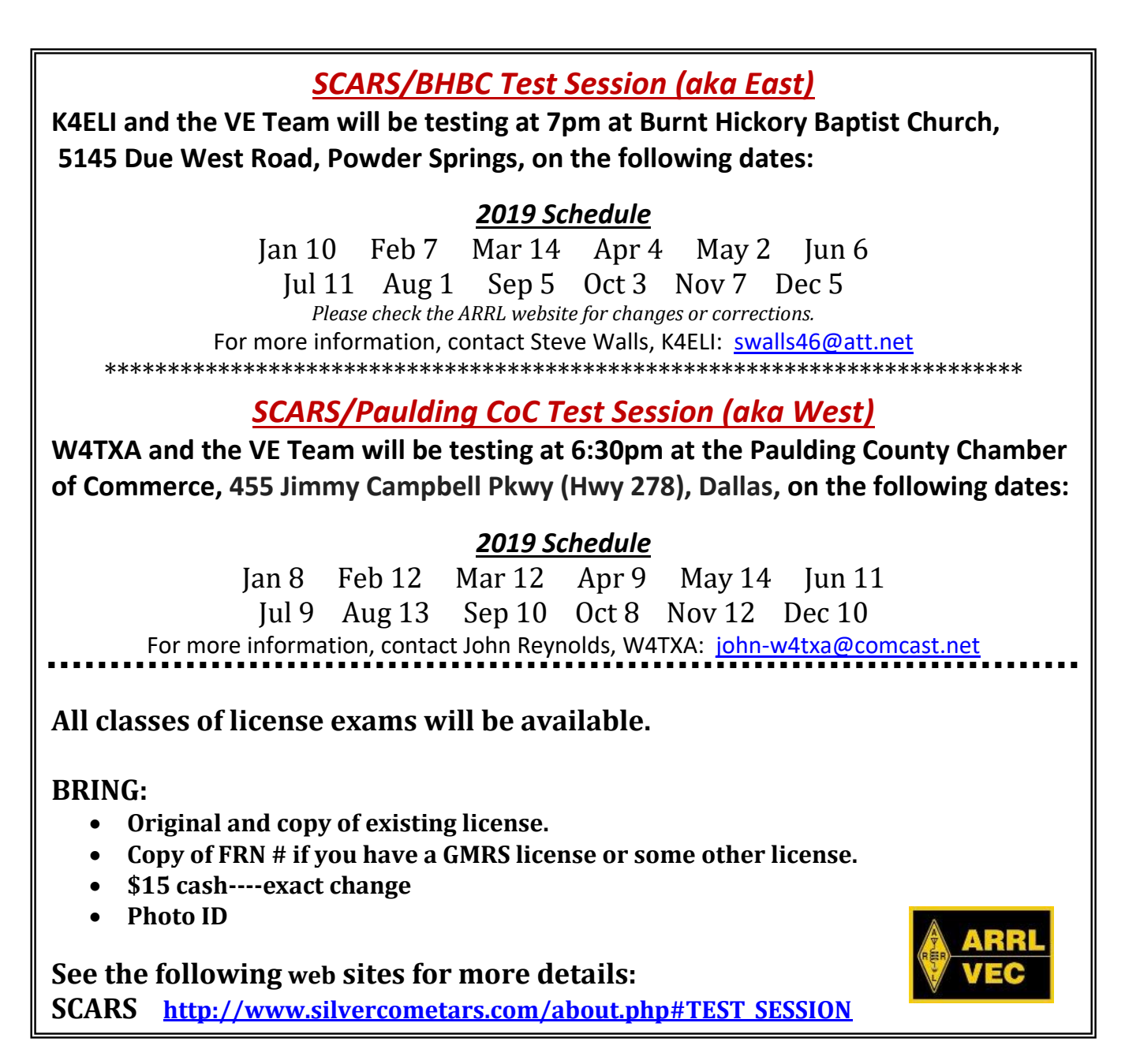

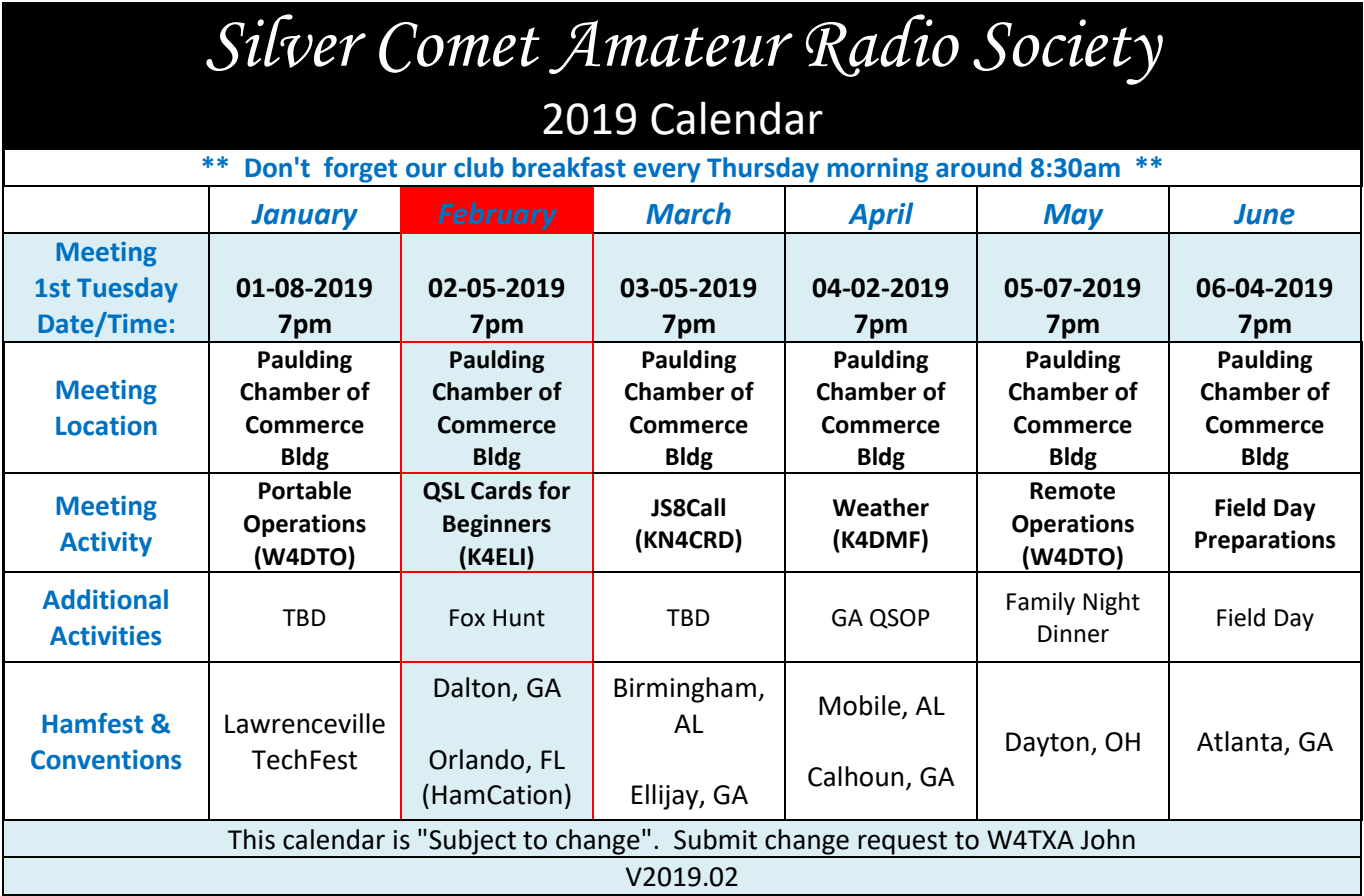

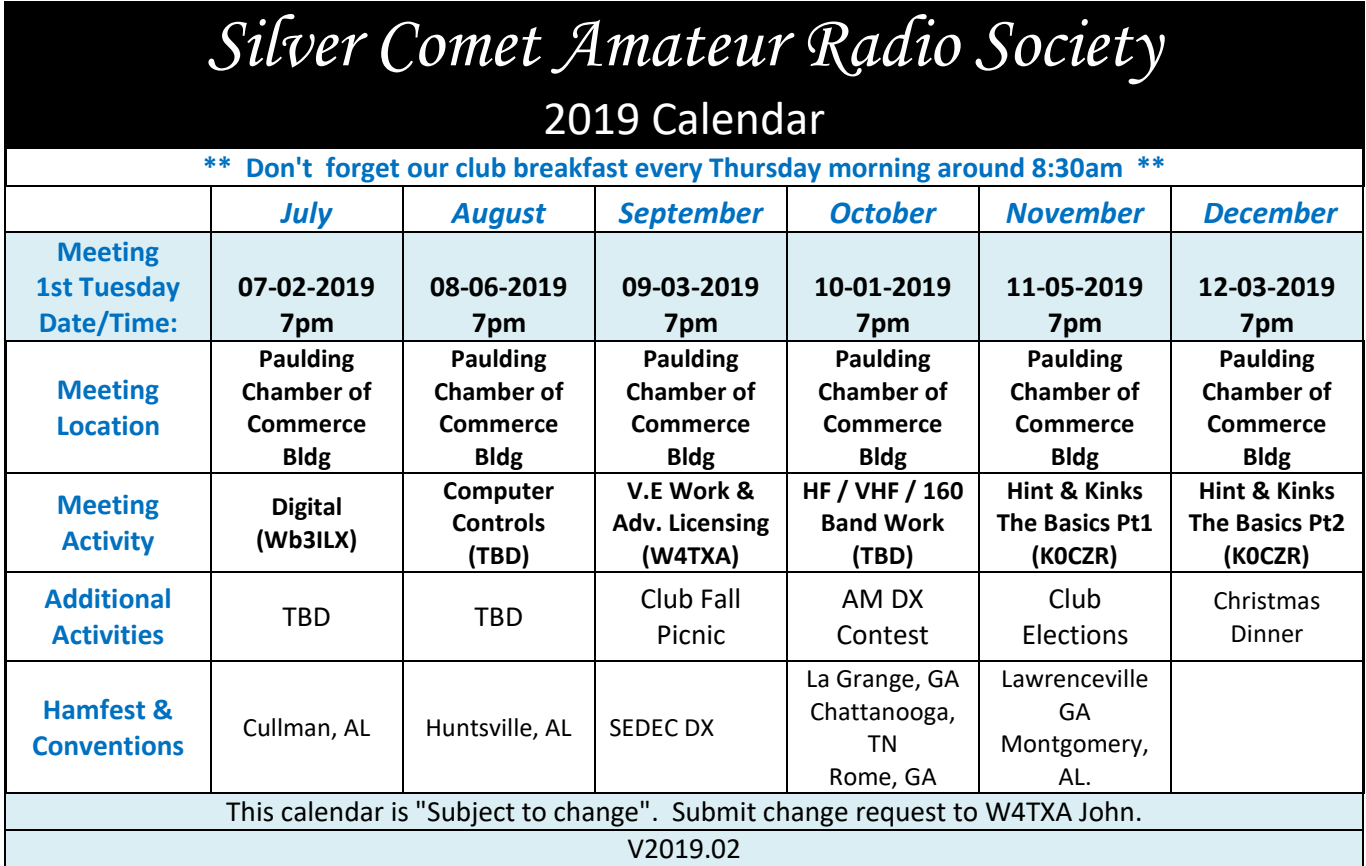

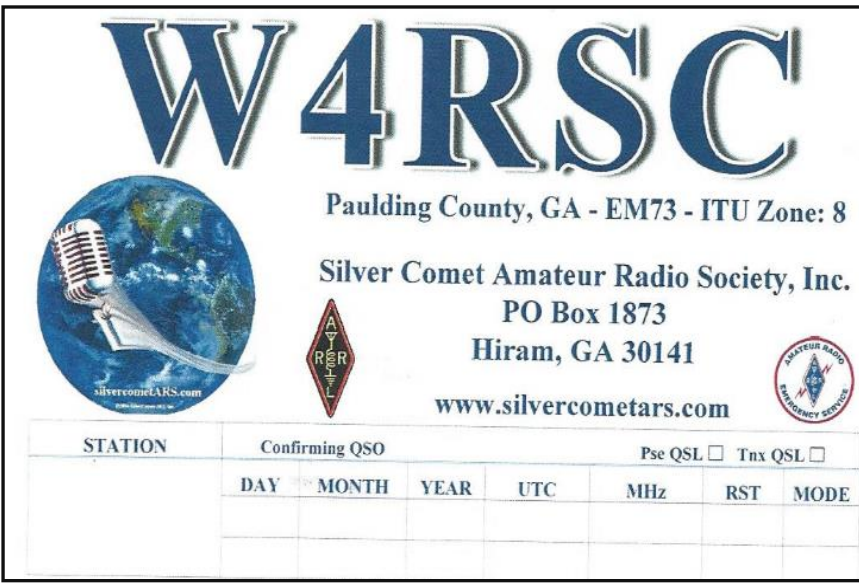

\_\_\_\_\_\_\_\_\_\_\_\_\_\_\_\_\_\_\_\_\_\_\_\_\_\_\_\_\_\_\_\_\_\_\_\_\_\_\_\_\_\_\_\_\_\_\_\_\_\_\_\_\_\_\_\_\_\_\_\_\_\_\_\_\_\_\_\_\_\_\_\_\_\_\_\_\_\_\_\_\_\_\_\_\_\_\_\_

### SILVER COMET AMATEUR RADIO SOCIETY, INC.

*CONTACT US:*

Groups.io Request: SilvercometARS [www.silvercometars.com](http://www.silvercometars.com/) 146.955 (-) (77hz)

Contact: *Club President* John Reynolds, W4TXA

Email: John-W4TXA@comcast.net

**SILVERCOMET ARS, INC. PO BOX 1873 HIRAM, GEORGIA 30141**